## **SyncIt Crack [Win/Mac] 2022**

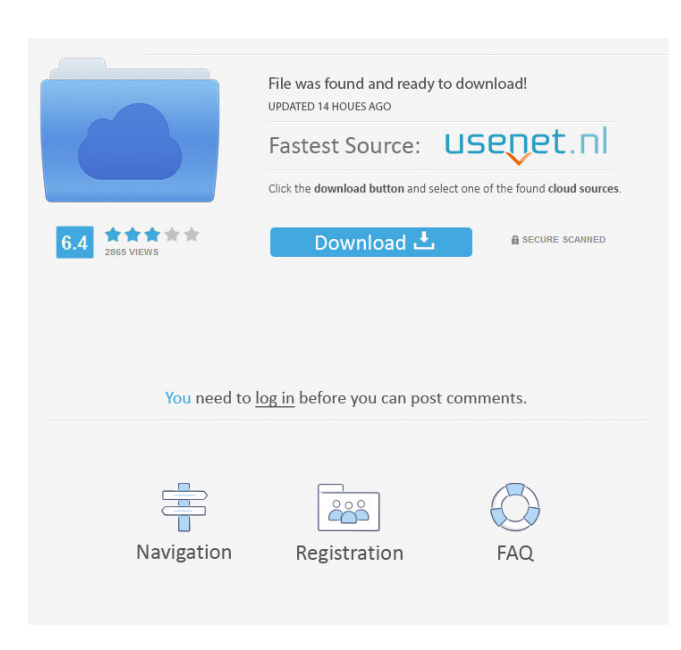

**SyncIt Crack Download For PC (Final 2022)**

SyncIt is a utility that automates the synchronisation of folders and files from your PC to any one of a number of online and network services. When using SyncIt, it allows you to synchronise folders and files between your PC and a number of online

and network services, such as DropBox, Gmail, iTunes, and more. SyncIt will run automatically to synchronise your folders and files to the online and network services at regular intervals, depending on the service.I would love to start a Top 300, but I would be dealing with so many other issues right now it would be a very time consuming task. That said, I would LOVE to throw some of the topics together and make an amazing Top 300. I had the same thoughts but I found the same issues in doing it. Also, I would say that at least one of my topics would have to have at least 1 or 2 of those classes as the poster. I didn't want to make you a poster, though...Phylogeography and B chromosome variation of Australian

species of Scolopax. We investigated the evolution of the B chromosome system in

species of Scolopax, a speciose group of viviparous birds with a long evolutionary history in Australia and New Guinea. The chromosomal constitution of 12 species of Scolopax were compared with two species of Cinclodes and one species of Dinornis,

three closely related species that have retained the ancestral karyotype. In addition to the complete chromosomal constitution, a

detailed analysis of species-specific variation of the B chromosome system was also performed in nine of the 12 Scolopax species. The data showed high speciesspecific differences in the B chromosome system. For example, the B chromosome of Neocossus choeropus comprises 4 to 18 small chromosome-sized heterochromatic blocks that are dispersed throughout the metaphase. The B chromosome of

Eudyptula novaehollandiae also comprises a non-centromere chromosomal segment in almost all metaphases that is much longer than the small blocks of E. choeropus. Each of the two species of Cinclodes has a small B chromosome with a similar composition and size. The B chromosome of Dinornis novaehollandiae is heterochromatic and contains a large complex of small heterochromatic segments and/or blocks. The data suggest that the B chromosome of species of Scolopax originated from a species of

**SyncIt Crack + With License Code Download**

Is a powerful macro recording utility that lets you save time and get things done in record time. Without a doubt, it's the fastest

recorder out there. We've been in the recording business since 1997. We know what we are doing. The primary purpose of any recording utility is to let users record their actions as fast as possible. The fact that each of the actions can be performed in a single window should not be taken for granted, so a focus on design was crucial. As far as the interface goes, there are many options that allow users to configure the recording preferences, as well as the parameters used to record the macro. If you want to get the most out of your record macros, this is the recording utility to use. This package contains the DataShine DBS Browser (DS DB Browser) plus DS Directory Browser (DS Dir Browser), DataShine DB Browser (DS DB Browser), DataShine DBSync (DS DBSync) and

DataShine DBSync Client (DS DBSync Client). You can install all of these applications together and use the tools that work together with them. The DataShine DBS Browser (DS DB Browser) is a powerful and easy-to-use database browser and editor. With the help of DS DB Browser you can explore, search and edit the contents of any database file (.db,.mdf,.ndf), all of which can be created in DataShine. Additionally, you can directly edit or create any database object (table, view, stored procedure, trigger) using DS DB Browser. The DataShine Directory Browser (DS Dir Browser) can search through and view files on local or network drives. It can also mount a variety of different filesystems to the user's default Windows Explorer file manager. DS Dir

Browser is a free standalone product. The DataShine DBSync (DS DBSync) is a handy utility for file synchronization. DS DBSync synchronizes two folders with each other and keeps their contents in sync in real time. If a folder changes, its contents will be immediately updated in the other folder. Both folders can reside on the same computer or on different computers connected through a network or the Internet. The process takes advantage of the built-in Windows synchronization technology, so you don't have to install any additional software. The DataShine DBSync Client (DS DBSync Client) lets you synchronize two folders and all the 77a5ca646e

This article will discuss one of the programs I've been using for the last 10 years or so. Its name is Fast File Synchronizer, or FFS for short. I've been using FFS for the last 10 years or so, and it's been pretty much my solution for file synchronizing. The interface is straightforward and intuitive. When you run it, it shows a small window with a main area, and a toolbar above that. The main area is where you can select the files to synchronize, and in the toolbar you'll find the options to configure the synchronization process. There are several configuration options. You can set the synchronization type (individual, folder or drive) and the frequency with which it will

be executed. If you want to be able to start and stop FFS on demand, you can enable this, too. More than the synchronization type, you can select a directory, and then specify what action will be performed. You can either synchronize with (Rename) a specific file or (Move) all the files of a folder, for example. This is a much more powerful feature than FFS 1.0. The update interval When you run the FFS program, it will start synchronizing the files in the selected directories. This is indicated by the two icons in the main area. You can use the "Go to any time" function to move to the current time and time to go to the next one. You can also use the "Show controls" function to set the current update time. If you move the mouse cursor to the right, a small window will appear with the current

## date and time displayed. This is especially handy if you have several synchronized folders. FSF's main window As I've already mentioned, FFS provides several configuration options. You can set the update interval, the time to synchronize a specific file or folder, to have the program run with Windows, to start and stop FFS on demand and other information. To do this, you need to open the configuration window,

which will be the first window you'll see when you run the FFS program. To open the configuration window, select it from the main window using the "Show

configuration" function, or from the toolbar. The configuration window provides four tabs where you can configure all the options. The first tab gives you a quick-access view to the different

Important changes to CKEditor 5 have been released. We recommend updating to the latest version to take full advantage of the new features. 1. Fixed editor crash when using media buttons (browse, download, upload, etc.) on some operating systems. 2. F# is now a first class citizen in the editor. 3. If you use Microsoft Visual Studio, you now have a powerful editor integration. 4. Various improvements and fixes. Download CKEditor 5 now. Description: Function File, a free software developed by Bitvise, allows you to control your files, folders and disks. You can easily mount a volume. You can also specify a custom username and password to use for mounting. It is a fullfeatured software. The following table lists

some features and major changes:

FeatureVersion2.0.0Change log: • Improved GUI. • Added support for multiple remote servers. • Added support for changing disk password and disk encryption. • Added support for using file system passwords on encrypted disks. • Added support for volume creation, deletion and mounting on iOS and macOS. • Added support for mounting volumes on SUSE Linux. • Added support for various OSes for mounting USB storage devices. • Added ability to specify file and folder access permissions on a remote server. • Added ability to create a special file on a local disk, to control it.  $\bullet$ Added ability to save the username and password for mounting on a remote server. • Added ability to create an encrypted disk. • Added ability to set the disk password on a

mounted volume. • Added ability to mount a volume on Linux and FreeBSD. • Added ability to mount a volume on Windows. • Added ability to specify the partition to mount. • Added ability to specify the username and password to use to mount a volume on remote server. • Added ability to stop a mounting process. • Added ability to detach the mounted volume. • Added ability to remove a volume from the device list. • Added ability to toggle the view between "Synchronize" and "Unsynchronized". • Added ability to remove a local disk from the list of devices. • Added ability to add a custom name to a local disk. • Added ability to change the default device name of a local disk. • Added ability to set an "overriding name" to a local disk. • Added ability to rename a local disk. • Added ability to hide

a local disk from the device list. • Added ability to turn on "Additional fields" in a local disk. • Added ability to toggle the view between "Raw" and "Cabinet". • Added ability to toggle displaying the file properties window. • Added ability to select the side bar button for the "Raw" view.

Recommended: Intel Core i5-7500K or AMD Ryzen 5 1600X GTX 1080Ti 8GB RAM Windows 10 15.5" 1920x1080 or 16:9 Display 85Hz Display Refresh Rate CPU Cooler with 120mm Fan Support DirectX 11.0, OpenGL 4.0 or DirectX 12 HDD Space 5GB+ Sound Card Input Devices: Standard Keyboard and Mouse Additional Notes: The tool requires that you are logged in with your

https://vibescort.com/upload/files/2022/06/kRgaB2MrT2rOJVdsqYXt\_06\_34d86eb1ac46b5ef83c4e0c3b1ce441b\_file.pdf [https://fathomless-headland-67765.herokuapp.com/Mini\\_RPN\\_Calc.pdf](https://fathomless-headland-67765.herokuapp.com/Mini_RPN_Calc.pdf)

<https://nashvilleopportunity.com/vovsoft-dummy-file-generator-crack-free-download/>

[http://www.sparepartsdiesel.com/upload/files/2022/06/qP94evaHz1soWp2nxemH\\_06\\_5a93855a36a7d5a2d2e795602e7d65af\\_f](http://www.sparepartsdiesel.com/upload/files/2022/06/qP94evaHz1soWp2nxemH_06_5a93855a36a7d5a2d2e795602e7d65af_file.pdf) [ile.pdf](http://www.sparepartsdiesel.com/upload/files/2022/06/qP94evaHz1soWp2nxemH_06_5a93855a36a7d5a2d2e795602e7d65af_file.pdf)

<https://visiterlareunion.fr/wp-content/uploads/2022/06/zaligoda.pdf>

[https://fierce-meadow-02814.herokuapp.com/HandyBits\\_Zip\\_Go.pdf](https://fierce-meadow-02814.herokuapp.com/HandyBits_Zip_Go.pdf)

<https://unsk186.ru/moo0-hash-code-crack-patch-with-serial-key-latest-2022/>

<https://lichenportal.org/cnalh/checklists/checklist.php?clid=12105>

<https://squalefishing.com/advert/oem-logo-stamper-professional-edition-crack-for-windows/>

[https://social.arpaclick.com/upload/files/2022/06/gOJOAz6A6obHSAL8N8LM\\_06\\_5a93855a36a7d5a2d2e795602e7d65af\\_file](https://social.arpaclick.com/upload/files/2022/06/gOJOAz6A6obHSAL8N8LM_06_5a93855a36a7d5a2d2e795602e7d65af_file.pdf) [.pdf](https://social.arpaclick.com/upload/files/2022/06/gOJOAz6A6obHSAL8N8LM_06_5a93855a36a7d5a2d2e795602e7d65af_file.pdf)